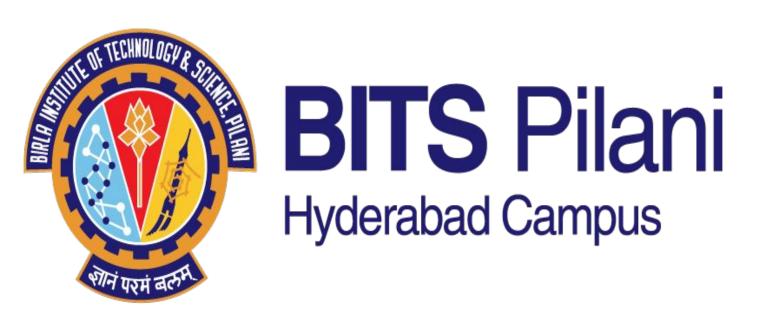

# Department of Electrical and Electronics Engineering

# SIGNALS AND SYSTEMS LAB

### Introduction

this Lab, the student will acquire hands-on experience with programming in MATLAB. MATLAB will enable you to study and understand the theory behind signals and systems as well as validate the theory with real-word examples. The will linear time-invariant lab cover systems, Fourier series and Fourier transform, sampling, digital filters, along accompanying digital with several signal-processing (DSP) applications.

### Scope of the Lab

Students will write their own scripts to understand basic signal operations.

Symbolic Math Toolbox is also used for Laplace and Z-transforms. Fourier transform and design of digital filter is also done using Signal Processing

Toolbox. The Simulink toolbox in MATLAB helps in better visualization of many difficult concepts easily.

#### Infrastructure

- MATLAB2019a Version
- Emona Telecom Trainer Kit 101
- Digital storage oscilloscope(DSO)
- Function Generator

innovate

Lenovo M720 Tower model computer

### Emona kit interface with DSO

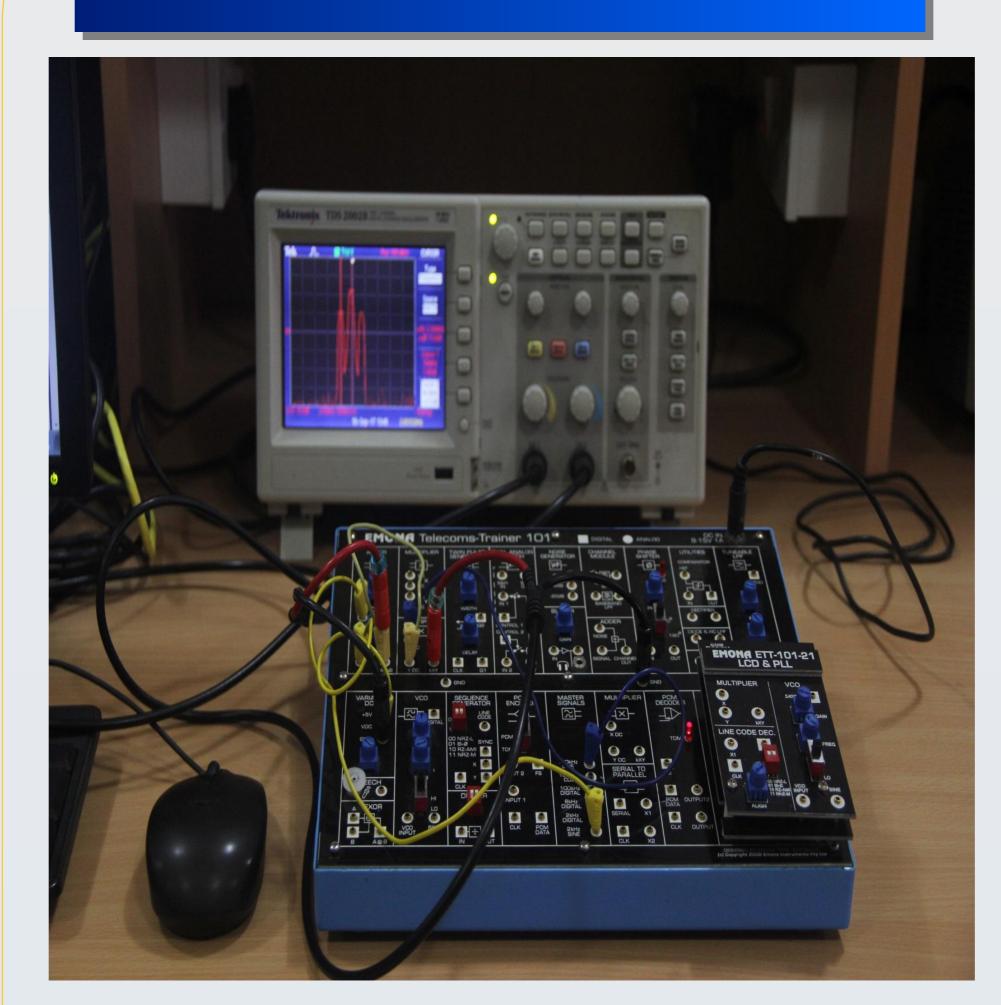

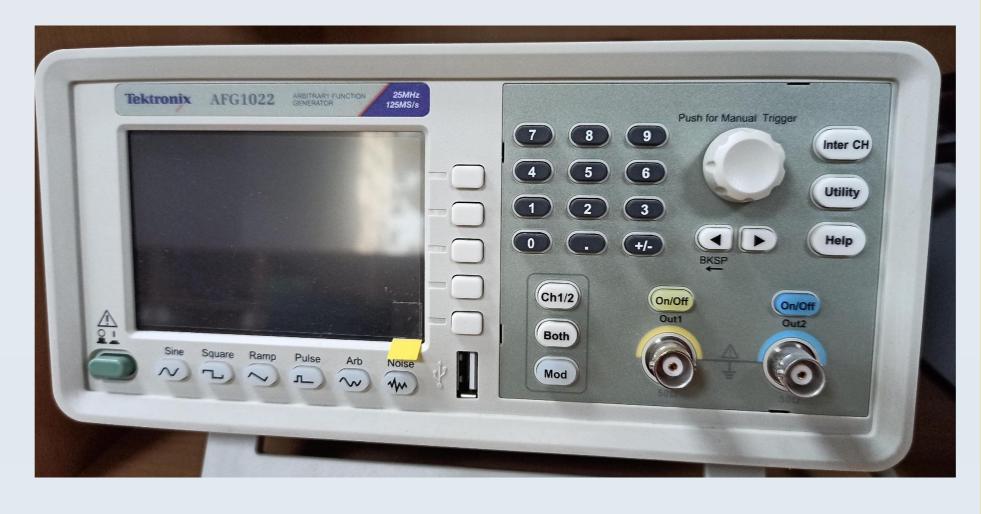

Function / Arbitrary Generator (20MHz)

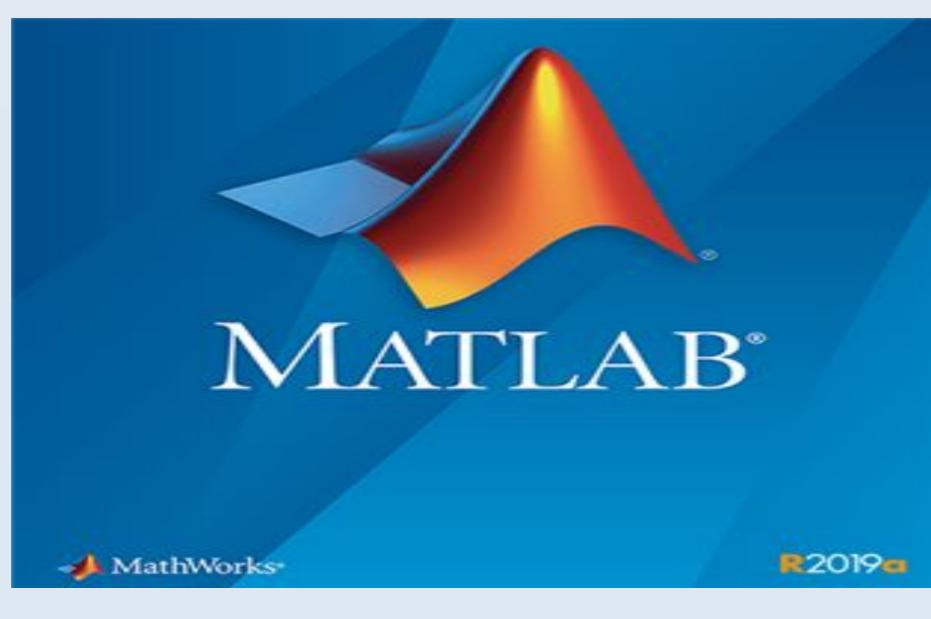

Matlab2019a

## **Application Areas**

- Signal Processing
- Digital Filter Design
- Image processing
- Video Processing
- Communication Engineering

### List of experiments

- Exp 1: Familiarization with MATLAB.
- Exp 2: Matrices and Plotting
- Exp 3: Relational Operators,
   Loops and Functions.
- Exp 4: Generation, windowing and Time operations of Signals.
- Exp 5: Convolution on Continuous Time Signals.
- Exp 6: Synthesis of Signals using Fourier Series.
- Exp 7 : Laplace Transforms
- Exp 8: Advanced MATLAB
   Problems.
- Exp 9: Study of Analog Filters
   Using MATLAB.
- Exp 10: Sampling Theorem

### **Faculty Coordinator**

Prof. BVVSN Prabhakar Rao

## Other Faculty Users

Prof. Venkateswaran Rajagopalan

Dr. Rabindra Mohanty

### Research Scholars

Mr Naresh Bahadursha

Ms Himanshi Awasthi

#### **Technician**

Mr. S. Bhasker Reddy

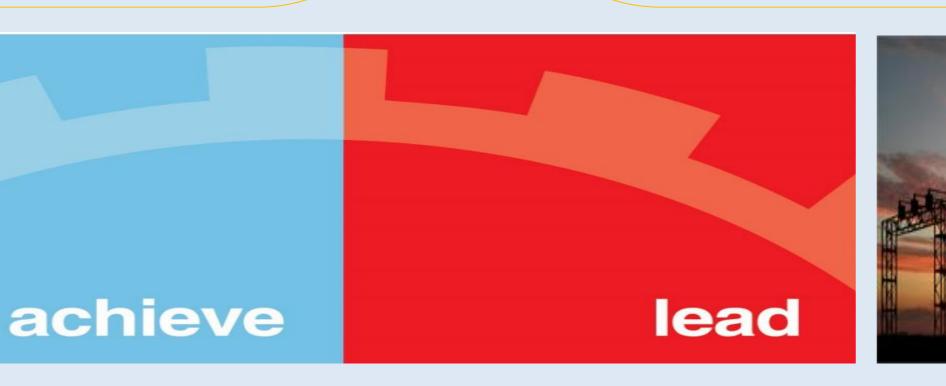

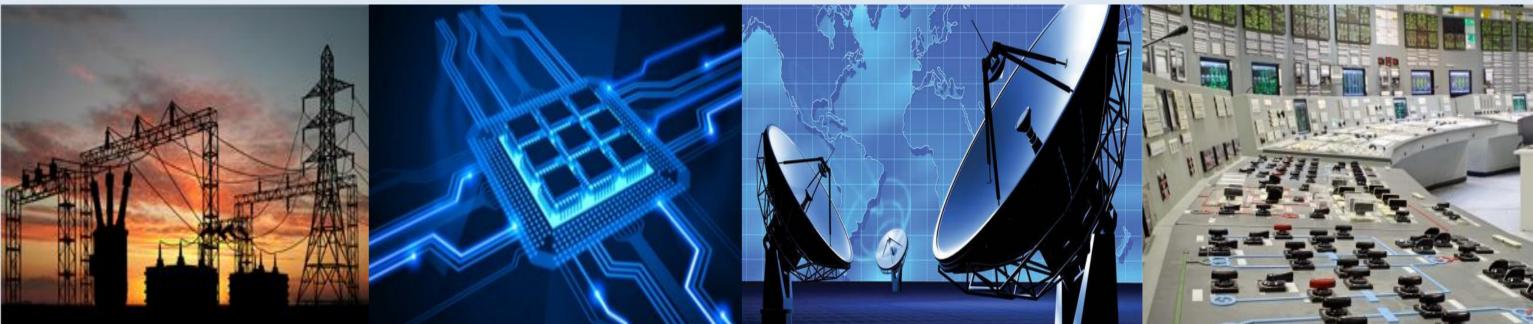